#### МИНИСТЕРСТВО НАУКИ И ВЫСШЕГО ОБРАЗОВАНИЯ РОССИЙСКОЙ ФЕДЕРАЦИИ Федеральное государственное автономное образовательное учреждение высшего образования «НАЦИОНАЛЬНЫЙ ИССЛЕДОВАТЕЛЬСКИЙ ТОМСКИЙ ПОЛИТЕХНИЧЕСКИЙ УНИВЕРСИТЕТ»

**УТВЕРЖДАЮ** у і ВЕРЖДАЮ<br>Руководитель УНЦ ОТВПО<br>Данных Похолков  $\frac{1}{2020 \text{ r}}$ .

# РАБОЧАЯ ПРОГРАММА УЧЕБНОЙ ПРАКТИКИ **ПРИЕМ 2019 г.** ФОРМА ОБУЧЕНИЯ очная

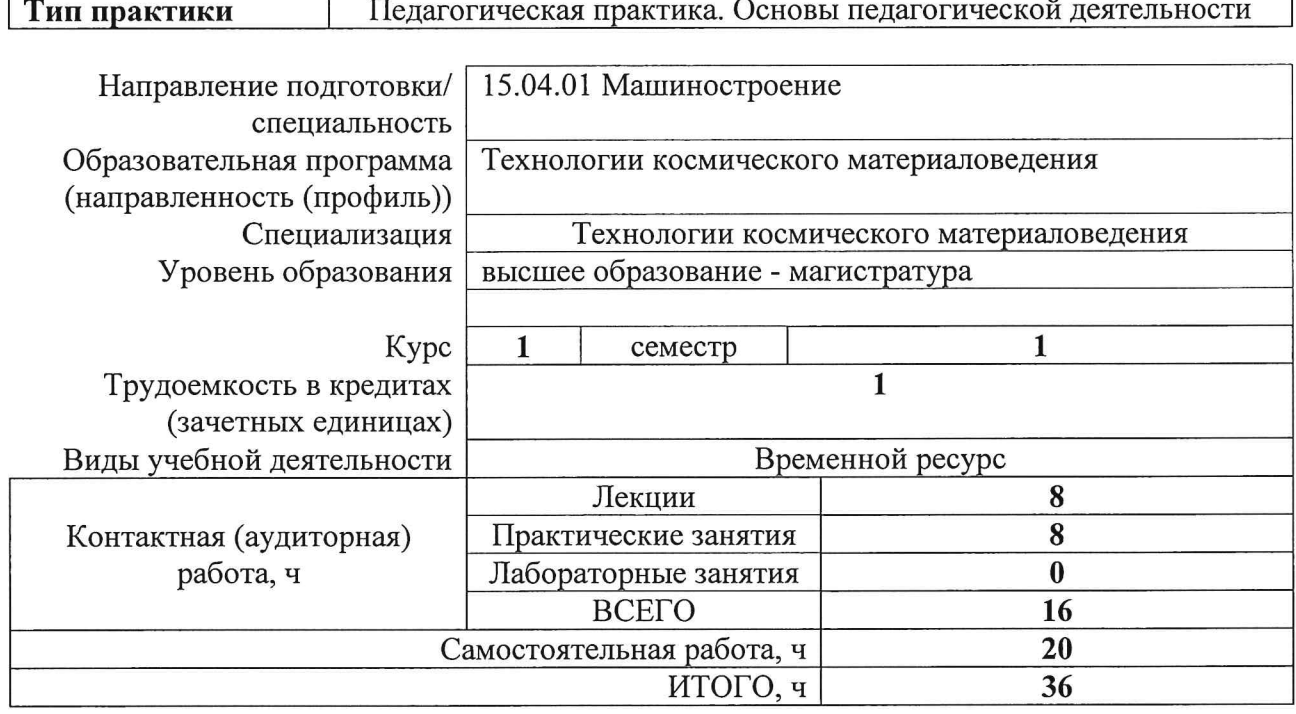

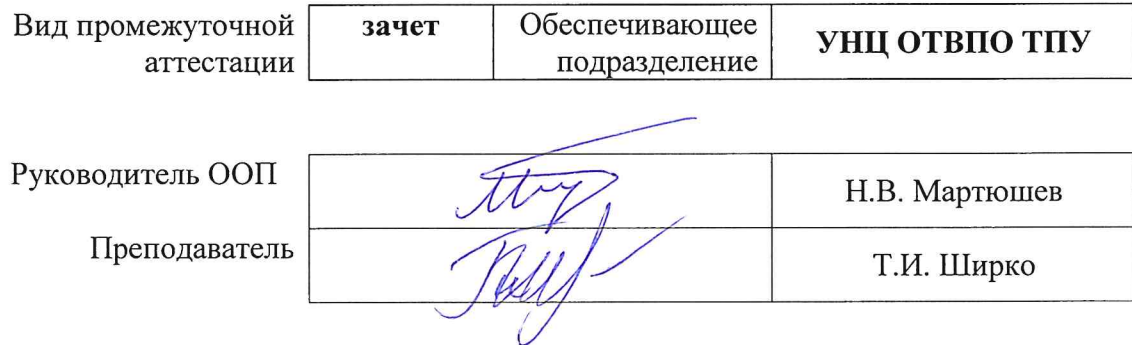

2020 г.

#### 1. Пели практики

Целями практики является формирование у обучающихся определенного ООП (п. 5. Общей характеристики  $O<sub>OD</sub>$ состава компетенций ДЛЯ ПОДГОТОВКИ  $\mathbf{K}$ профессиональной деятельности.

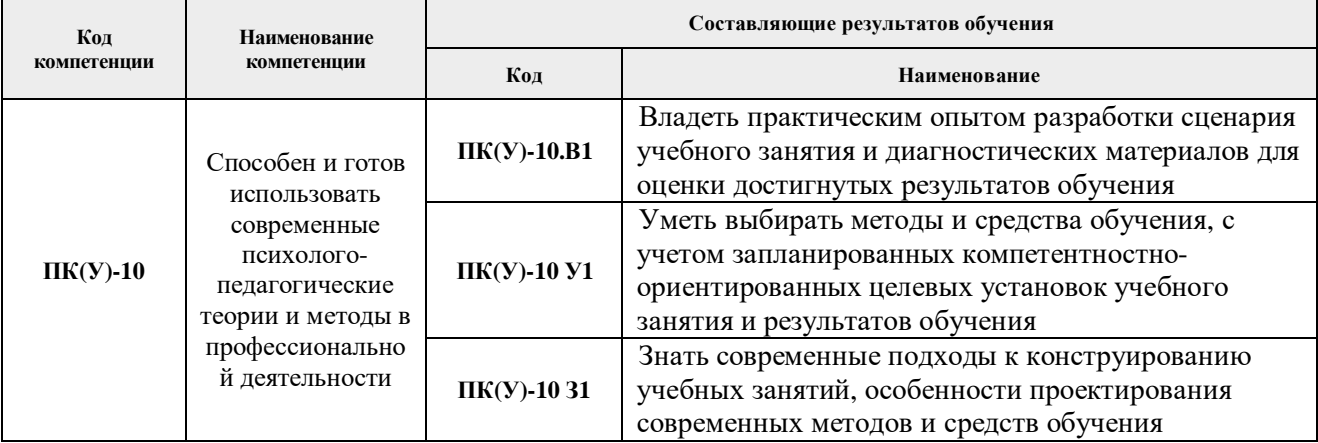

### 2. Место практики в структуре ООП

Дисциплина относится к вариативной части Блока 2 учебного плана образовательной программы.

#### 3. Вид практики, способ, форма и место ее проведения

Вид практики: учебная.

Тип практики: Педагогическая практика. Основы педагогической деятельности.

# Формы провеления:

Дискретно (по периоду проведения практики) - путем чередования в календарном учебном графике периодов учебного времени для проведения практики с периодами учебного времени для проведения теоретических занятий.

Способ проведения практики: стационарная.

Места проведения практики: структурное подразделение университета - УНЦ ОТВПО.

Лицам с ограниченными возможностями здоровья и инвалидам предоставляются места практик с учетом их состояния здоровья и требований по доступности (в соответствии с рекомендациями ИПРА, относительно рекомендованных условий труда).

#### 4. Перечень планируемых результатов обучения при прохождении практики, соотнесенных с планируемыми результатами освоения ООП

При прохождении практики будут сформированы следующие результаты обучения:

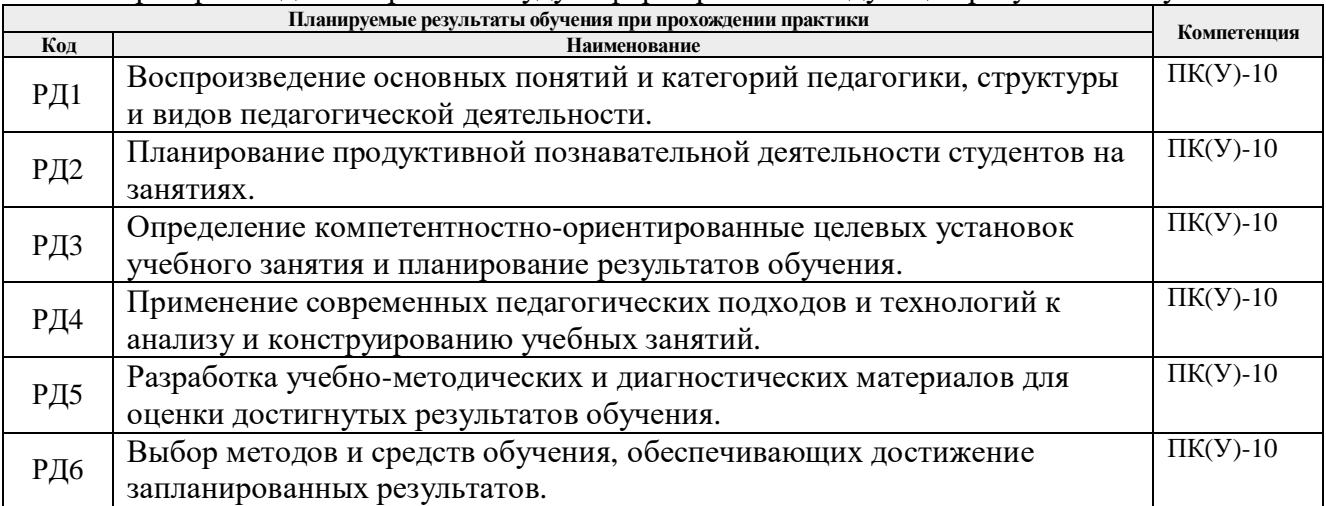

Оценочные мероприятия текущего контроля и промежуточной аттестации представлены в календарном рейтинг-плане дисциплины.

# **5. Структура и содержание практики**

График проведения практики формируется в виде расписания занятий.

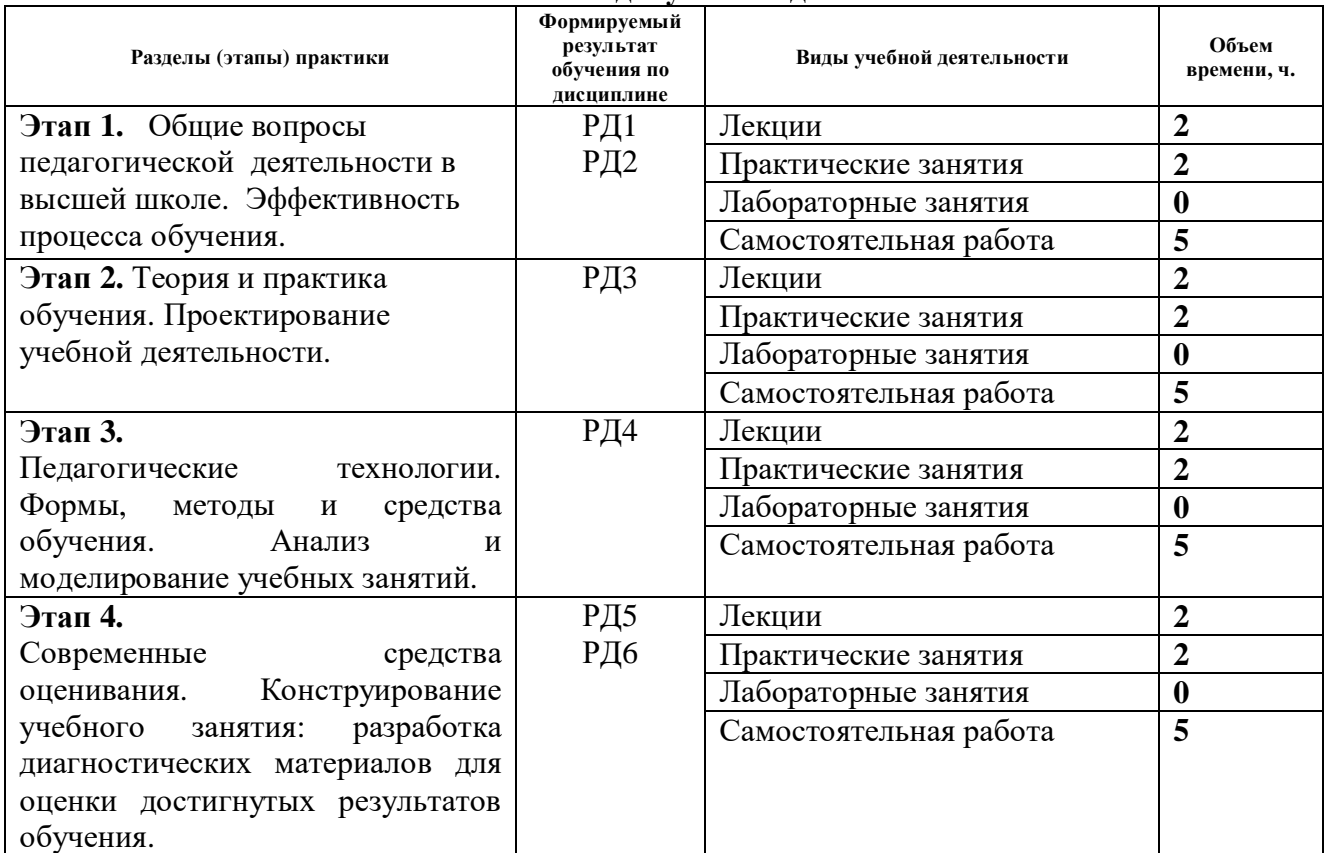

#### **Основные виды учебной деятельности**

Содержание разделов практики:

**Раздел 1.** *Теория педагогической деятельности*

#### **Темы лекций:**

1. Педагогический профессионализм. Профессиональная компетентность педагога. Задачи и уровни педагогической деятельности преподавателя. Педагогическое мастерство преподавателя. Саморазвитие педагога (2 часа).

#### **Темы практических занятий:**

1. Теория и практика обучения. Законы, принципы и правила, определяющие эффективность процесса обучения. Объекты педагогического проектирования и типы педагогических проектов. Творческая деятельность педагога. (2 часа).

**Раздел 2.** *Проектно-конструкторская и исследовательская деятельность преподавателя*

#### **Темы лекций:**

**1.** Теория и практика обучения. Законы, принципы и правила, определяющие эффективность процесса обучения. Объекты педагогического проектирования и типы педагогических проектов. Проектирование учебной деятельности (2 часа).

#### **Темы практических занятий:**

**1.** Практическое занятие. Цели обучения – системообразующий компонент учебного процесса. Закономерности усвоения знаний и способов деятельности. Уровни усвоения. Декомпозиция целей и планирование результатов обучения. Таксономии целей. Конструирование учебного занятия: постановка целей.

#### **Раздел 3.** *Комплексная обучающая деятельность*

#### **Темы лекций:**

1. Педагогические технологии. Формы, методы и средства обучения. Эффективность методов обучения. Современные технологии электронного и дистанционного обучения. Функции преподавателя в современной информационно-образовательной среде. (2 часа)

#### **Темы практических занятий:**

1. Анализ и моделирование учебных занятий. Структурно-композиционная модель учебного занятия. Конструирование интерактивного/мультимедийного учебного занятия. Выбор методов и средств обучения, обеспечивающих достижение целей занятия. Подготовка дидактических материалов. Формирование банка электронных ресурсов для учебного занятия и самостоятельной работы.(2 часа)

#### **Раздел 4.** *Оценочно-корректировочная деятельность педагога*

#### **Темы лекций:**

1. Оценка как элемент управления качеством образования. Связь оценки и самооценки. Традиционные и современные средства оценки (рейтинг; мониторинг; накопительное оценивание). (2 часа)

#### **Темы практических занятий:**

1. Конструирование учебного занятия: разработка диагностических материалов для оценки достигнутых результатов обучения. (2 часа)

График проведения практики формируется в виде расписания занятий.

#### **6. Формы отчетности по практике**

По окончании практики, обучающиеся предоставляют пакет документов, который включает в себя:

- отчет о выполненных заданиях;

- презентация проекта на защиту.

#### **7. Промежуточная аттестация**

Промежуточная аттестация по практике в форме зачета проводится в виде защиты проекта (отчетов о выполненных заданиях).

Фонд оценочных средств для проведения промежуточной аттестации по практике является неотъемлемой частью настоящей программы практики и представлен отдельным документом в приложении.

# **8. Учебно-методическое и информационное обеспечение практики 8.1. Учебно-методическое обеспечение**

# **Основная литература**:

1. Горянова, Л. Н. Готовность работать в исследовательском университете. Рабочая тетрадь = Commitment to working at a research university. Workbook : учебное пособие / Л. Н. Горянова; Национальный исследовательский Томский политехнический университет (ТПУ). – Томск: Изд-во ТПУ, 2018. – URL: http://www.lib.tpu.ru/fulltext2/m/2018/m040.pdf (дата обращения 29.04.2019). — Режим доступа: из корпоративной сети ТПУ. — Текст: электронный.

2. Бордовская, Н. В. Педагогика: учебное пособие для вузов / Н. В. Бордовская, А. А. Реан. – Санкт-Петербург: Питер, 2009. – 304 с. – Текст : непосредственный. 5 экз.

3. Столяренко, Л. Д. Психология и педагогика : учебное пособие / Л. Д. Столяренко, В. Е. Столяренко. – 4-е изд., перераб. и доп. – Москва: Юрайт, 2012. – 671 с. – Текст : непосредственный. 12 экз.

#### **Дополнительная литература:**

1. Введение в педагогическую деятельность: учебное пособие для вузов / А. С. Роботова,

Т. В. Леонтьева, И. Г. Шапошникова, М. А. Верб; под ред. А. С. Роботовой. – 2-е изд., стер. – Москва: Академия, 2004. – 208 с. – Текст : непосредственный. 2 экз.;

2. Психолого-педагогический практикум; под ред. В. А. Сластёнина. – 6-е изд., стер. – Москва: Академия, 2011. – 224 с.: ил. – Текст : непосредственный. 7 экз.;

3. Симонов, В. П. Педагогика и психология высшей школы. Инновационный курс для подготовки магистров: учебное пособие / В. П. Симонов. – Москва: Вузовский учебник Инфра-М, 2015. – 320 с. – Текст : непосредственный. 2 экз.

4. Подласый, И. П. Педагогика: учебник для вузов / И. П. Подласый. – Москва: Высшее образование, 2009. – 540 с.: ил. – Текст : непосредственный. 3 экз.

#### **8.2. Информационное и программное обеспечение**

#### **Интернет-ресурсы**

1. Шамрицкая, П. С. Инновационные технологии преподавания в высшей школе : электронный курс / П. С. Шамрицкая; Национальный исследовательский Томский политехнический университет. — Томск: TPU Moodle, 2017. — URL: https://stud.lms.tpu.ru/course/view.php?id=1859 (дата обращения 30.04.2019). — Режим доступа: по логину и паролю. – Текст : электронный.

2. 7 вещей, которые необходимо знать о «перевёрнутом обучении» [Электронный ресурс]. – Электрон. текстовые дан. // Образование сегодня: [Сайт]. – Режим доступа: https://www.ed-today.ru/poleznye-stati/37, свободный. – Загл. с экрана. – Описание основано на версии, датир.: март 12, 2019.

3. Технология «Перевернутый класс» (Flipped Classroom) [Электронный ресурс]. – Электрон. текстовые дан. // Учимся ставить цели. [Сайт]. - Режим доступа: http://mgmlnet.blogspot.ru/2013/03/flipped-classroom.html, свободный. – Загл. с экрана. – Описание основано на версии, датир.: март 12, 2019.

4. Проектирование целей обучения. [Электронный ресурс]. – Электрон. текстовые дан. // Образование Урала: [Сайт]. – Режим доступа: http://www.uraledu.ru/node/12605, свободный. – Загл. с экрана. – Описание основано на версии, датир.: март 12, 2018.

5. Современный урок [Электронный ресурс]. – Электрон. текстовые дан. // ОБРАЗОВАТЕЛЬНЫЙ ПОРТАЛ управления образования администрации Советского муниципального района Саратовской области [Сайт]. – Режим доступа: http://uprobr.ucoz.ru/index/sovremennvi urok/0-100, свободный. – Загл. с экрана. – Описание основано на версии, датир.: март 12, 2019.

6. Якушина E.B. Готовимся к уроку в условиях новых ФГОС. [Электронный ресурс]. – Электрон. текстовые дан. // Вопросы интернет-образования [Сайт]. – Режим доступа: http://vio.uchim.info/Vio\_104/cd\_site/articles/art\_3\_7.htm, свободный. – Загл. с экрана. – Описание основано на версии, датир.: март 12, 2019.

7. Формирование креативности при подготовке инженеров массовых профессий [Электронный ресурс]. – Электрон. текстовые дан. // Ассоциация инженерного образования в России [Сайт]. – Режим доступа: http://aeer.ru/files/io/m9/art 3.pdf, свободный. – Загл. с экрана. – Описание основано на версии, датир.: март 12, 2019.

8. Иванова В.А., Левина Т.В. ПЕДАГОГИКА. Тема 5. Организация учебного процесса [Электронный ресурс]. – Электрон. текстовые дан. // Иванова В.А., Левина Т.В. ПЕДАГОГИКА: электронный учебно-методический комплекс [Сайт]. – Режим доступа: http://www.kgau.ru/distance/mf 01/ped-asp/05 01.html, свободный. – Загл. с экрана. – Описание основано на версии, датир.: март 12, 2019.

9. Общие принципы дидактики и их реализация в конкретных методиках обучения [Электронный ресурс]. – Электрон. текстовые дан. // Библиотека Гумер - гуманитарные науки [Сайт]. – Режим доступа: http://www.gumer.info/bibliotek Buks/Pedagog/dashina2/04.php, свободный. – Загл. с экрана. – Описание основано на версии, датир.: март 12, 2019.

10. Подласый И.П. Педагогика: 100 вопросов - 100 ответов. Раздел 2. Теория и технология обучения [Электронный ресурс]. – Электрон. текстовые дан. // Библиотека  $[Ca\text{m}r]$ . – Режим доступа: http://pedlib.ru/Books/1/0221/1\_0221-125.shtml, свободный. – Загл. с экрана. – Описание основано на версии, датир.: март 12, 2019.

11. Контроль и диагностика знаний, умений и навыков (самоконтроль, входной, текущий) [Электронный ресурс]. – Электрон. текстовые дан. // Виртуальный университет социальной сети работников образования [Сайт]. – Режим доступа: https://nsportal.ru/vu/fakultetpedagogicheskogo-obrazovaniya/teoriya-obucheniya-didaktika/lektsiya-6-diagnostika-i-kont, свободный. – Загл. с экрана. – Описание основано на версии, датир.: март 12, 2019.

12. Бойчук К. (2017) Перевернутый класс [видеозапись лекции К. Бойчука] [Электронный ресурс]. – Электрон. текстовые дан. // YouTube [видеохостинг]. – Режим доступа: http://www.youtube.com/watch?v=eNPCBppvEdo, свободный. – Загл. с экрана. – Описание основано на версии, датир.: март 12, 2019.

Профессиональные базы данных и информационно-справочные системы доступны по ссылке: https://www.lib.tpu.ru/html/irs-and-pdb

#### **Лицензионное программное обеспечение:**

7-Zip; Adobe Acrobat Reader DC; Adobe Flash Player; AkelPad; Cisco Webex Meetings; Document Foundation LibreOffice; Google Chrome; Microsoft Office 2007 Standard Russian Academic; Mozilla Firefox ESR; Tracker Software PDF-XChange Viewer; WinDjView; XnView Classic; Zoom Zoom

#### **9. Описание материально-технической базы, необходимой для проведения практики**

При проведении практики на базе ТПУ в учебном процессе используется следующее оборудование для практических и лабораторных занятий:

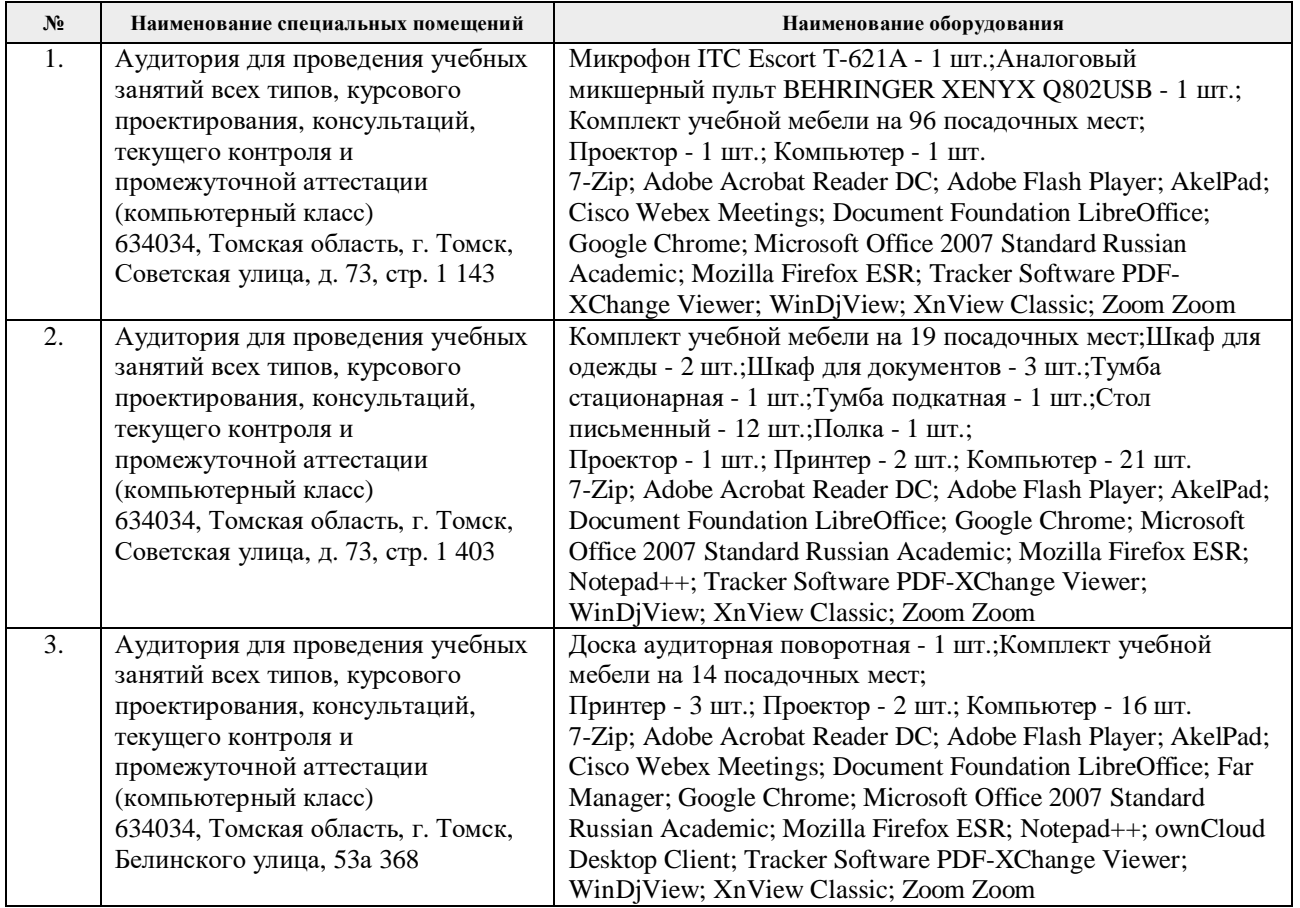

Рабочая программа составлена на основе Общей характеристики образовательной программы по направлению 15.04.01 Машиностроение, профиль «Технологии космического материаловедения», специализация «Технологии космического материаловедения» (приема 2019 г., очная форма обучения)

Разработчик(и):

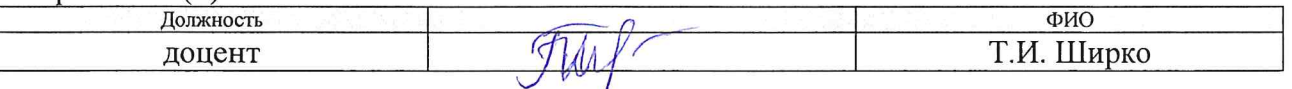

Программа одобрена на заседании выпускающего Отделения материаловедения (протокол от «01» июля 2019 г. №19/1).

Руководитель выпускающего отделения материаловедения / Клименов В.А./ д.т.н, профессор

 $\sim$ 

# **Лист изменений рабочей программы практики:**

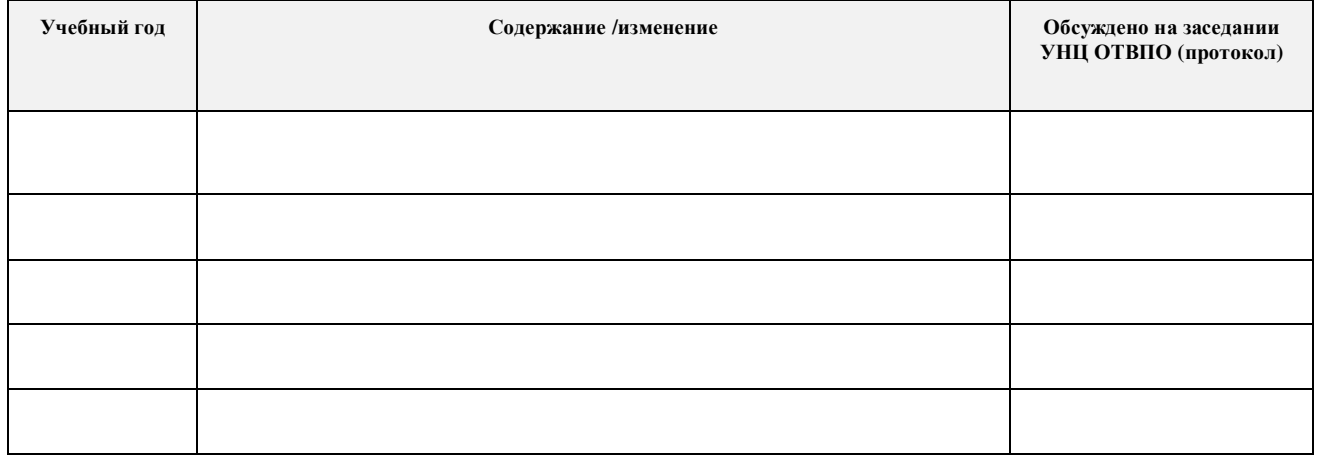